#### МУНИЦИПАЛЬНОЕ ОБЩЕОБРАЗОВАТЕЛЬНОЕ УЧРЕЖДЕНИЕ УСТЬ-ОРДЫНСКАЯ ОБЩЕОБРАЗОВАТЕЛЬНАЯ ШКОЛА №2 им.И.В.БАЛДЫНОВА

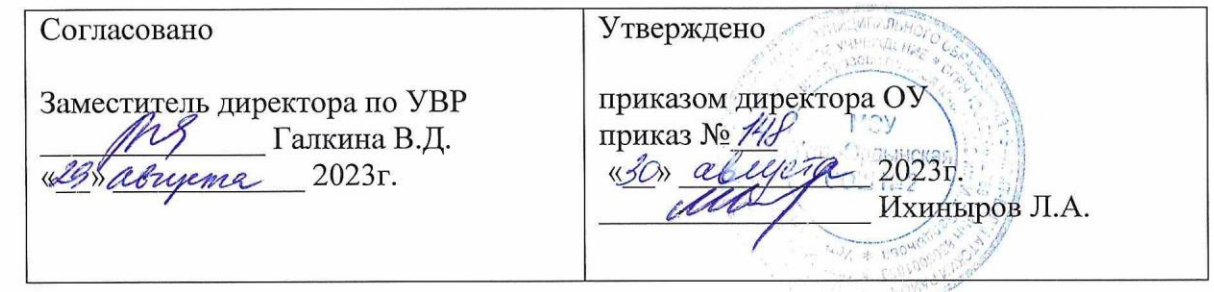

# РАБОЧАЯ ПРОГРАММА

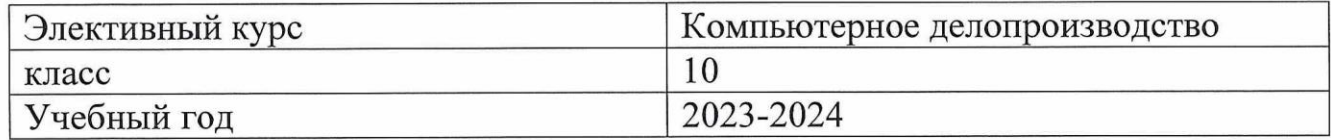

Составитель: Степанченко П.В. Учитель информатики

Усть-Ордынский, 2023г.

# **Пояснительная записка**

**Актуальность программы.** Каждый человек в той или иной степени взаимодействует с документами. Несмотря на то, что наступает век перехода на электронный документооборот, многие организации не спешат отказываться от бумажного документооборота. В связи с этим, уметь грамотно оформить на компьютере деловой документ, знать этику делового общения, является необходимостью в наше время для любого современного человека. Владеть основами компьютерного делопроизводства - один из показателей высокого уровня информационной культуры.

**Практическая значимость.** Курс рассчитан на обучение подрастающего поколения работе на компьютере с деловой информацией. Если взрослое поколение уже не раз сталкивалось с написанием, заполнением деловых документов, то им по завершении школы, только предстоит с этим столкнуться. Иметь навыки работы с деловыми документами, знать формы и методы оформления документов, уметь грамотно и с соблюдением всех требований составлять их, все это пригодится любому человеку современного общества, а особенно тем, кому только открывается «дорога во взрослую жизнь».

**Цель программы**: Дать учащимся базовое представление о компьютерной обработке деловой информации с помощью профессиональных систем, получивших в настоящее время наибольшее распространение в этой области деятельности.

#### **Задачи программы:**

*Обучающие:*

- − изучить системы обработки тестовой, табличной и графической информации;
- − сформировать навыки выполнения технологической цепочки разработки деловых документов;
- − научить применять полученные навыки на конкретной учебной ситуации;
- − сформировать способности, позволяющие эффективно действовать в реальной жизненной ситуации;
- − привить навыки проектной деятельности.

# *Развивающие:*

- − способствовать расширению словарного запаса;
- − способствовать развитию памяти, внимания, технического мышления, изобретательности;
- − способствовать формированию интереса к техническим знаниям;
- − способствовать формированию умения практического применения полученных знаний;
- − сформировать умение формулировать, аргументировать и отстаивать своё мнение;

## *Воспитательные:*

- − способствовать воспитанию аккуратности и дисциплинированности при выполнении работы;
- − способствовать формированию опыта совместного и индивидуального творчества при выполнении заданий;
- − формировать чувство коллективизма и взаимопомощи.

**Отличительные особенности** данной программы состоят в том, что она носит междисциплинарный и комплексный характер. С одной стороны, в ней синтезируются знания и умения учащихся, полученные ими на уроках, с другой стороны, в ней есть и теоретическая, и практическая составляющие. Школьники знакомятся на более углубленном уровне с областями применения и базовыми понятиями дисциплины, а также в ходе практических занятий получают опыт активной, творческой деятельности по осмыслению возможностей и перспектив применения пакета MS Office.

Широкое использование "открытого" программного обеспечения позволяет обучающимся свободно использовать его на своих домашних устройствах, что дает возможность самостоятельно повышать свой уровень мастерства, создавая новые зрелищные проекты.

Уникальность данной программы обусловлена использованием в образовательном процессе многообразия современных технических устройств, что позволяет сделать процесс обучения не только ярче и нагляднее, но и информативнее. При демонстрации возможностей имеющихся устройств, используются мультимедийные материалы, что повышает заинтересованность обучающихся.

#### **Адресат программы**: Обучающиеся 16-17 лет.

**Особенности набора детей:** Для успешной реализации программы целесообразно объединение детей в учебные группы численностью от 10 до 15 человек, в зависимости от количества рабочих мест, оборудованных компьютерами в аудитории.

**Формы и методы организации образовательного процесса**: Форма обучения очная. Программа предусматривает групповые занятия. Материал программы предусматривает теоретические и практические занятия. Особое место уделяется отработке практических навыков и умений школьников.

**Режим занятий:** Общая продолжительность обучения составляет 34 часа, 1 час в неделю, один раз в неделю.

#### **Содержание курса внеурочной деятельности**

Первый урок «Введение в предмет, техника безопасности» проходит в теоретической форме. Дети узнают о том, что им предстоит изучить при прохождение данного курса, знакомятся с правилами поведения в компьютерном классе, расписываются в журнале техники безопасности.

Модуль 1. Создание текстовых документов с помощью текстового редактора Word: работа в Word, интерфейс окна; создание текстовых документов в Word; работа с текстом, копирование и перемещение фрагментов текста; автоматическая проверка орфографии; оформление текстовых документов; печать текстовых документов (13 ч).

Модуль 2. Создание табличных документов с помощью редактора таблиц Excel: работа в Excel, интерфейс окна; создание и сохранение новых электронных таблиц (книг) в Excel; операции с ячейками; вычисление в Excel; оформление таблиц Excel; построение графиков и диаграмм; печать документов в Excel; (10 ч)

Модуль 3. Создание презентация с помощью редактора Power Point: работа в Power Point, интерфейс окна; создание и сохранение новых презентаций в Power Point; конструктор слайдов; вставка изображений, диаграммы, звука; настройка эффектов анимации; демонстрация презентации.(9 ч).

#### Планируемые результаты Личностные результаты:

- умение распознавать конкретные примеры понятия по характерным признакам;

- выполнять операции в соответствии с определением и простейшими свойствами понятия, конкретизировать понятие примерами;

- использовать понятие и его свойства при решении задач, а также оперировать терминами и представлениями в области концепции устойчивого развития;

- овладение основными навыками исследовательской деятельности;

- развитие самостоятельности суждений, независимости и нестандартности мышления;

- установка на осмысление опыта, наблюдений, поступков и стремление совершенствовать пути достижения индивидуального и коллективного благополучия.

## Метапредметные результаты:

Регулятивные универсальные учебные действия:

- умение принимать и сохранять учебную задачу;

- умение самостоятельно планировать пути достижения цели, в том числе альтернативные, осознанно выбирать наиболее эффективные способы решения учебных и познавательных задач;

- умение оценивать правильность выполнения учебной задачи, собственные возможности ее решения;

- способность адекватно воспринимать оценку наставника и других обучающихся;

- умение вносить коррективы в действия в случае расхождения результата решения задачи на основе её оценки и учёта характера сделанных ошибок;

- умение в сотрудничестве ставить новые учебные задачи;

- способность проявлять познавательную инициативу в учебном сотрудничестве;

- умение осваивать способы решения проблем творческого характера в жизненных ситуациях;

- умение оценивать получающийся творческий продукт и соотносить его с изначальным замыслом, выполнять по необходимости коррекции либо продукта, либо замысла.

#### Познавательные универсальные учебные действия:

- умение осуществлять поиск информации в индивидуальных информационных архивах обучающегося, информационной среде образовательного учреждения, федеральных хранилищах информационных образовательных ресурсов;

- умение использовать средства информационных и коммуникационных технологий для решения коммуникативных, познавательных и творческих задач;

- умение ориентироваться в разнообразии способов решения задач;

− умение осуществлять анализ объектов с выделением существенных и несущественных признаков;

− умение проводить сравнение, классификацию по заданным критериям;

− умение строить логические рассуждения в форме связи простых суждений об объекте;

− умение устанавливать аналогии, причинно-следственные связи;

− умение моделировать, преобразовывать объект из чувственной формы в модель, где выделены существенные характеристики объекта (пространственно-графическая или знаково-символическая);

− умение синтезировать, составлять целое из частей, в том числе самостоятельно достраивать с восполнением недостающих компонентов. *Коммуникативные универсальные учебные действия:*

− умение аргументировать свою точку зрения на выбор оснований и критериев при выделении признаков, сравнении и классификации объектов;

− умение выслушивать собеседника и вести диалог;

− способность признавать возможность существования различных точек зрения и права каждого иметь свою;

− умение планировать учебное сотрудничество с наставником и другими обучающимися: определять цели, функции участников, способы взаимодействия;

− умение осуществлять постановку вопросов: инициативное сотрудничество в поиске и сборе информации;

− умение разрешать конфликты: выявление, идентификация проблемы, поиск и оценка альтернативных способов разрешения конфликта, принятие решения и его реализация;

− умение с достаточной полнотой и точностью выражать свои мысли в соответствии с задачами и условиями коммуникации;

− владение монологической и диалогической формами речи.

## **Предметные результаты**

В результате освоения программы, обучающиеся должны

*знать:*

− принципы формализации и структурирования информации, умения выбирать способ представления данных в соответствии с поставленной задачей (таблицы, схемы, графики, диаграммы) с использованием соответствующих программных средств обработки данных;

− принципы безопасного и целесообразного поведения при работе с компьютерными программами и в сети Интернет, умения соблюдать нормы информационной этики и права.

*уметь:*

− составлять, редактировать и форматировать документы для решения поставленных задач;

− реализовывать и использовать мультимедийные возможности компьютера;

− использовать наиболее распространённые программные продукты общего назначения, используемые для обеспечения компьютерного документооборота;

− представлять свой проект.

## *владеть:*

− основной терминологией в области информационных технологий;

− основными навыками приемами составления документов.

## **Тематическое планирование**

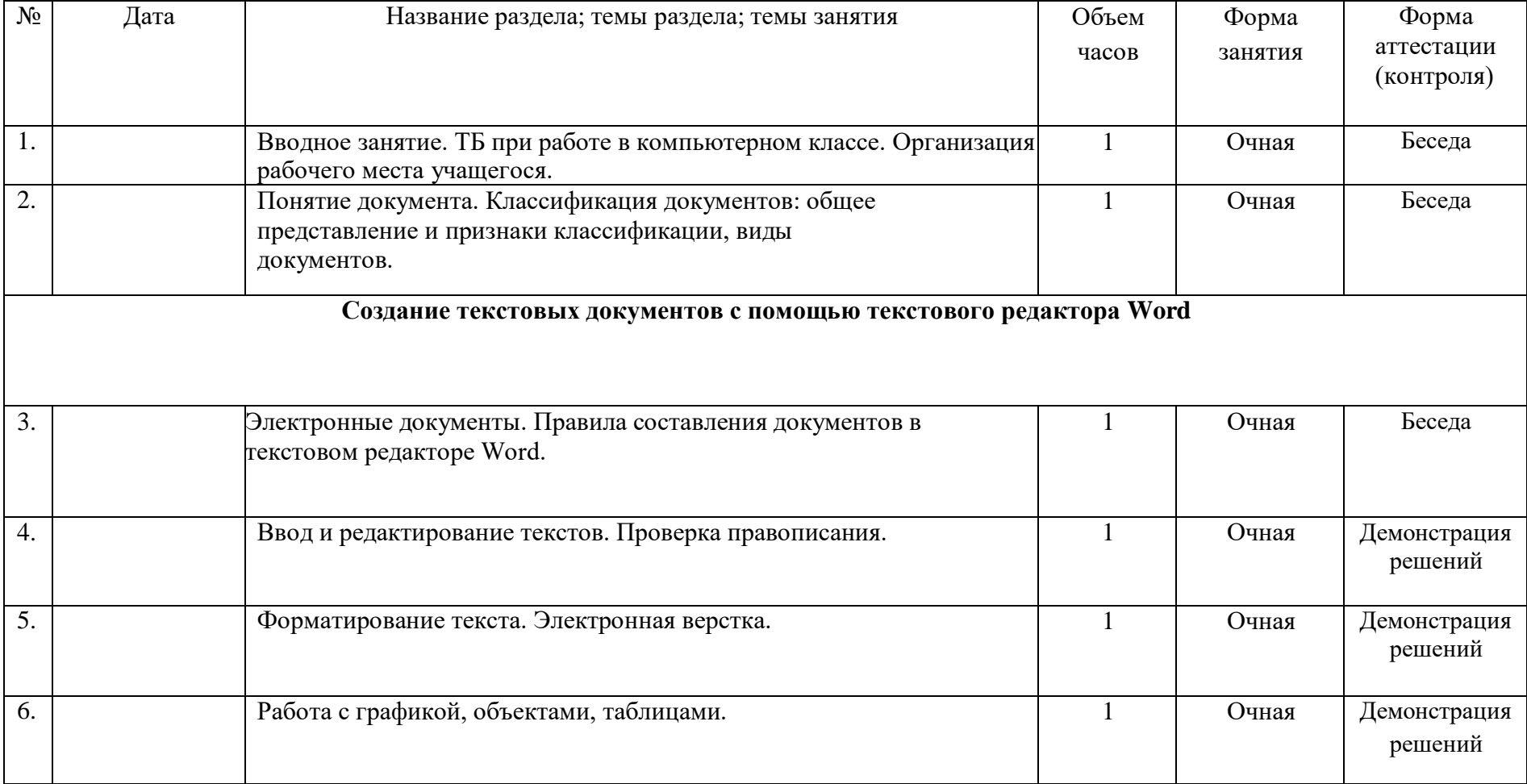

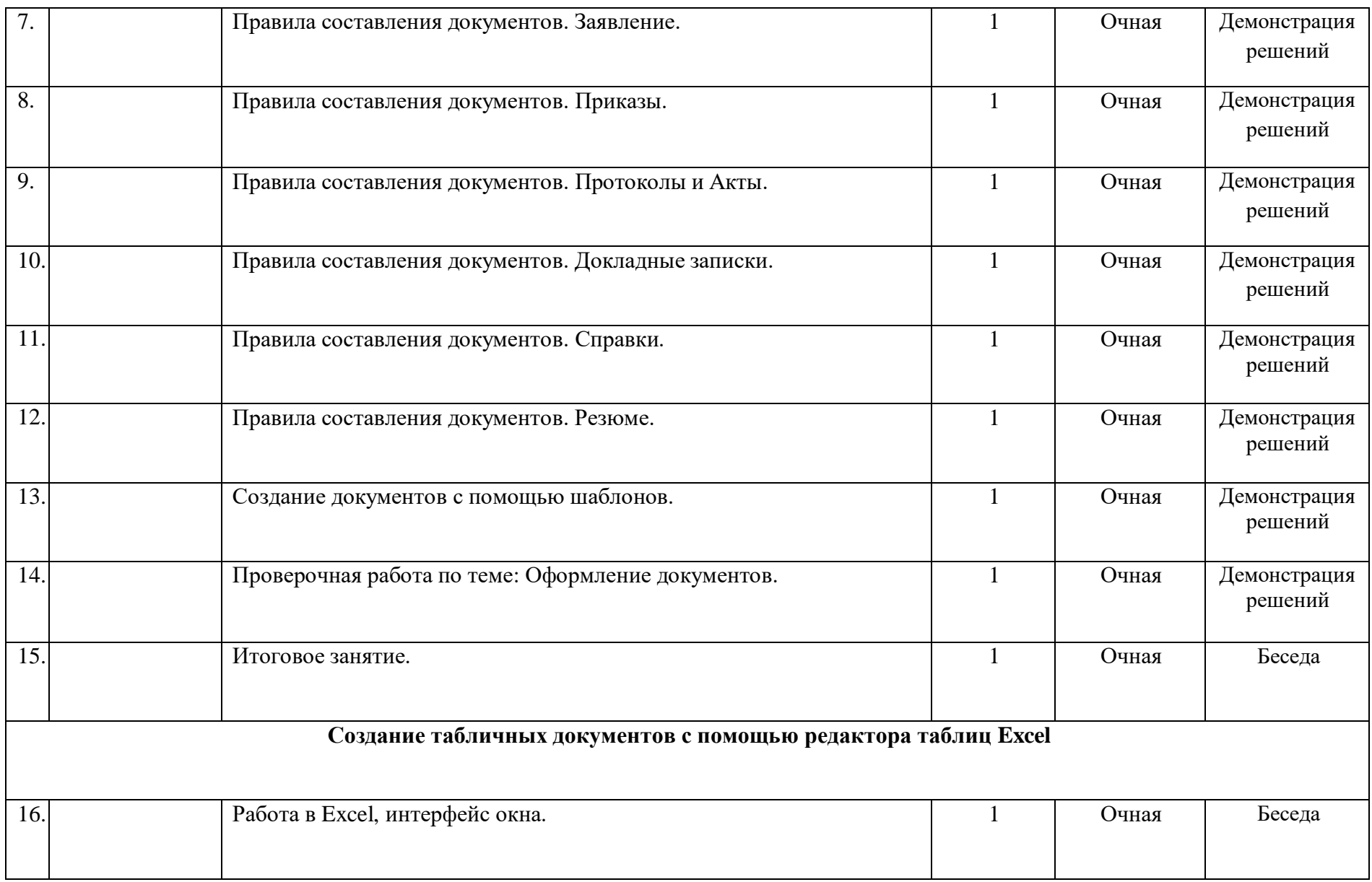

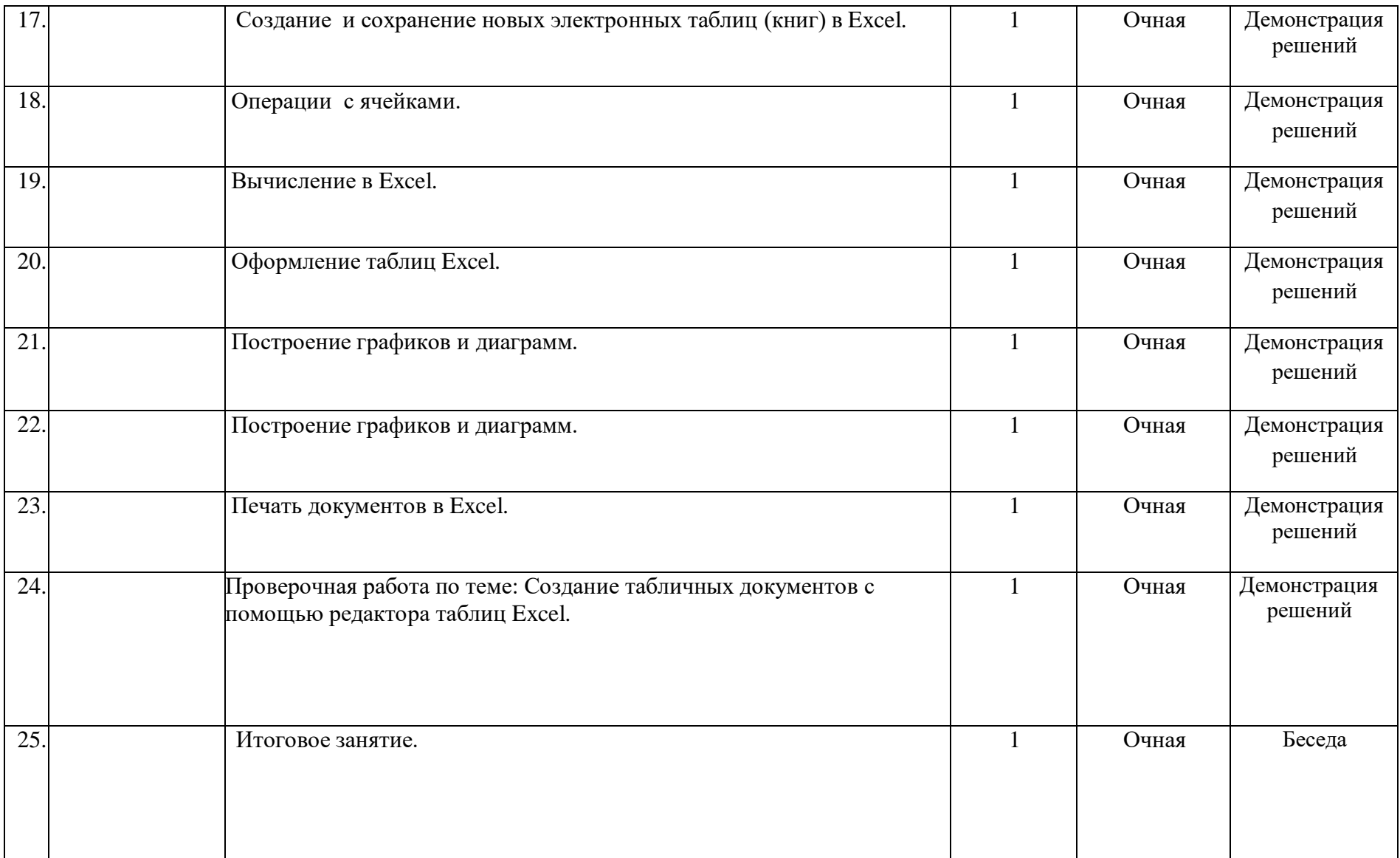

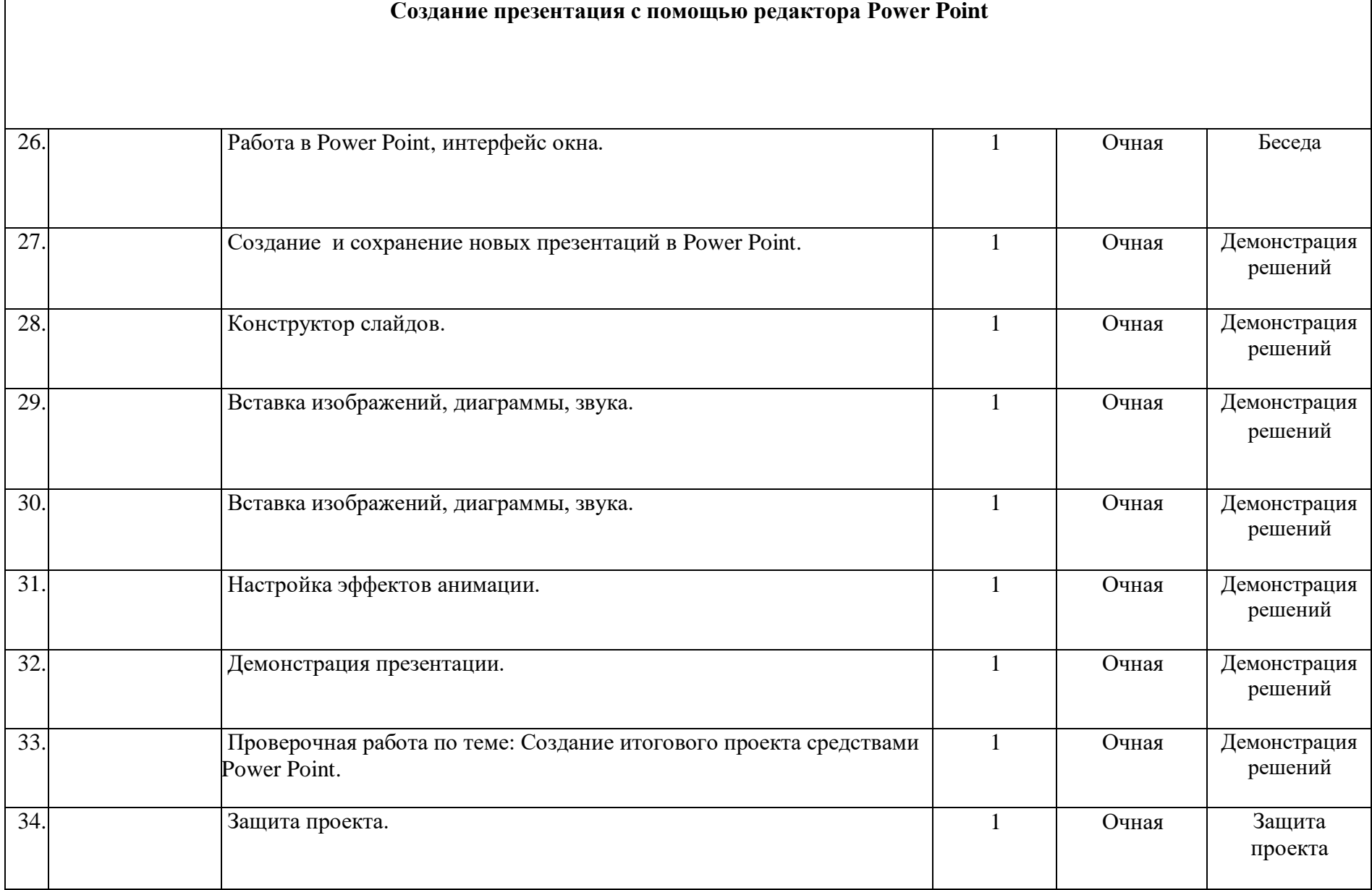

#### **Методические материалы**

**Формы и методы организации образовательного процесса**: Форма обучения очная. Программа предусматривает групповые занятия,предполагающие работу педагога сразу со всеми обучающимися в едином темпе и с общими задачами. Для реализации обучения используетсякомпьютер педагога с мультимедиа проектором, посредством которых учебный материал демонстрируется на общий экран. И индивидуальные занятия, подразумевающие взаимодействие преподавателя с одним обучающимся. Как правило данная форма используется в сочетании сфронтальной. Часть занятия (объяснение новой темы) проводится фронтально,затем обучающийся выполняют индивидуальные задания или общие задания в индивидуальном темпе. Материал программы предусматривает теоретические и практические занятия. Особое место уделяется отработке практических навыков и умений школьников, так как применять полученные знания возможно непосредственно при разработке программного продукта.

В образовательном процессе используются следующие **методы:**

- 1. объяснительно-иллюстративный;
- 2. метод проблемного изложения (постановка проблемы и решение её самостоятельно или группой);
- 3. наглядный:
	- демонстрация презентаций, схем, таблиц, диаграмм т. п.;
	- использование технических средств;
	- просмотр обучающих видеороликов в YouTube.
- 4. практический:
	- практические задания;
	- анализ и решение проблемных ситуаций т. д.

Выбор методов обучения осуществляется исходя из анализа уровня готовности обучающихся к освоению содержания программы, степени сложности материала, типа учебного занятия. На выбор методов обучения значительно влияет персональный состав группы, индивидуальные особенности, возможности и запросы детей.

#### **Дидактические материалы:**

Мультимедийные презентации, разработанные преподавателем с учётом конкретных задач, видеоролики, информационные ресурсы сети Интернет, варианты демонстрационных программ.

#### **Материально-техническое обеспечение:**

- 1. Интерактивная доска или проектор.
- 2. Ноутбук по количеству обучающихся в группе;
- 3. Мышь USB по количеству обучающихся в группе;
- 4. Офисное программное обеспечение;

## **Список литературы**

1.Федеральный закон «Об образовании в Российской Федерации» от 29.12.2012 № 273-ФЗ

2.Указ Президента Российской Федерации «О мерах по реализации государственной политики в области образования и науки» от07.05.2012 №599

3.Проект межведомственной программы развития дополнительного образования детей в Российской Федерации до 2020 года

4.Приказ Минобрнауки России от 29.08.2013 № 1008 «Об утверждении Порядка организации и осуществления образовательнойдеятельности по дополнительным общеобразовательным программам»

5.Постановление Главного государственного санитарного врача РФ от 04.07.2014 N 41 "Об утверждении СанПиН 2.4.4.3172-14 "Санитарно-эпидемиологические требования к устройству, содержанию и организации режима работы образовательных организаций дополнительного образования детей"

6. Гин, А.А. Приёмы педагогической техники: свобода выбора, открытость, деятельность, обратная связь, идеальность: Пособие дляучителей / А.А. Гин. — Гомель: ИПП «Сож», 1999. — 88 с.

7. Н.В.Козлов, учебное пособие «Компьютерное делопроизводство и работа с офисной техникой», Санкт - Петербург «Наука и техника», 2007 год.

8. А.А. Журин, «Программы элективных курсов для средней (полной) общеобразовательной школы», Москва «Дрофа», 2007 год.